## **Example**

This section illustrates some capabilities of *Copy-as-Markup*. I wrote this section in a Word document, which you can view [here.](Example.pdf) Then CaM translated it. You can also view the **[HTML](ExampleHTML.txt)** and the [Markdown.](ExampleMarkdown.txt)

opy-as-Markup translates many character formats, such as **bold**, *italic*, *bold-italic*, , sub<sub>scripts</sub>, super<sup>scripts</sup>, ALL CAPS, SMALL CAPS, strike-through, and underline. You can create opy-as-Markup translates many character formats, such as **bold**, *italic*, *bold-italic*, , sub<sub>scripts</sub>, super<sup>scripts</sup>, ALL CAPS, SMALL CAPS, strike-through, and <u>underline</u>. You can create other character formats, suc corresponding CSS.

Copy-as-Markup does lists:

- An un-ordered list
- CaM does hyperlinks and multi-level lists:
	- o [HTML Validation](https://validator.w3.org/)
	- o [CSS Validation](http://jigsaw.w3.org/css-validator/)
- 1. It does numbered lists, too.
- 2. Item 2

In the table below, notice that CaM has aligned the numbers on their decimals.

## **Caption: Numeric Table**

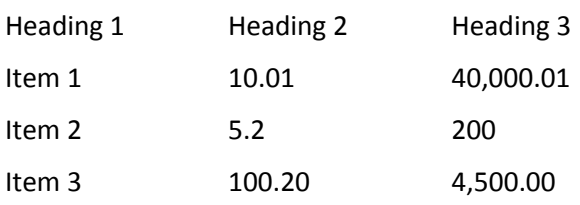

## **Caption: Merged Cells**

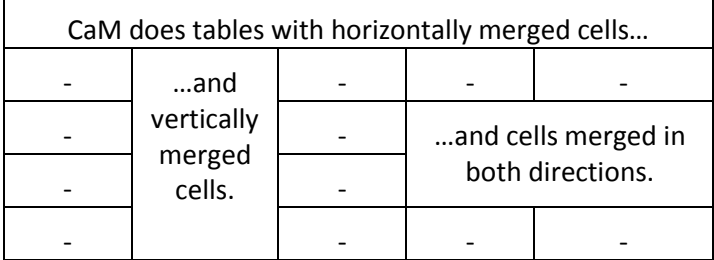

Copy-as-Markup does paragraph styles. The one below I call "Fenced".

```
if x\%2 == 0:
     print 'x is even'
else:
     print 'x is odd'
```
CaM translates the Word style "Quote" into an HTML <blockquote>, like this:

*Now is the time for all good men to come to the aid of their party.*

CaM does math notation:

$$
\left(\frac{x_n+5}{2}+\sqrt{b^2}\right)\times\left(\begin{matrix}1&0\\0&1\end{matrix}\right)\times\widehat{\theta}\times\int_{x=0}^\infty e^x\,dx
$$

It can recognize a Word text box, and will translate it into an HTML <div>. Or, if a text box consists entirely of an image and a caption, CaM will write it as a <figure>, complete with a <figcaption>.

This example demonstrates the way in which CaM is dependent upon CSS by others. A CSS file defines the styles used for items like caption and insetright.

Let's wrap up this example with a footnote<sup>1</sup>. CaM will place the text of the footnote at the bottom of the selection.

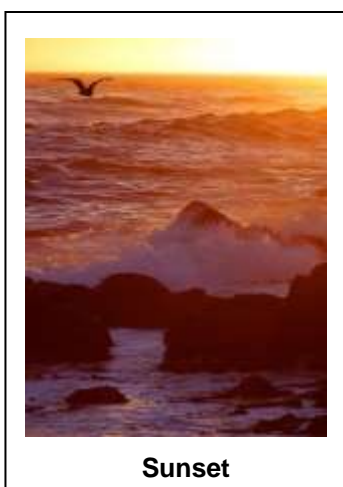

 $\overline{a}$ 

 $1$  Here is the text of the footnote.